### KAPITEL 1 Desktop Publishing mit System

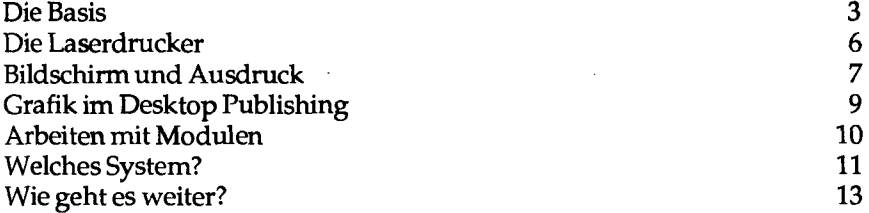

#### KAPITEL 2

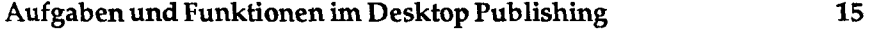

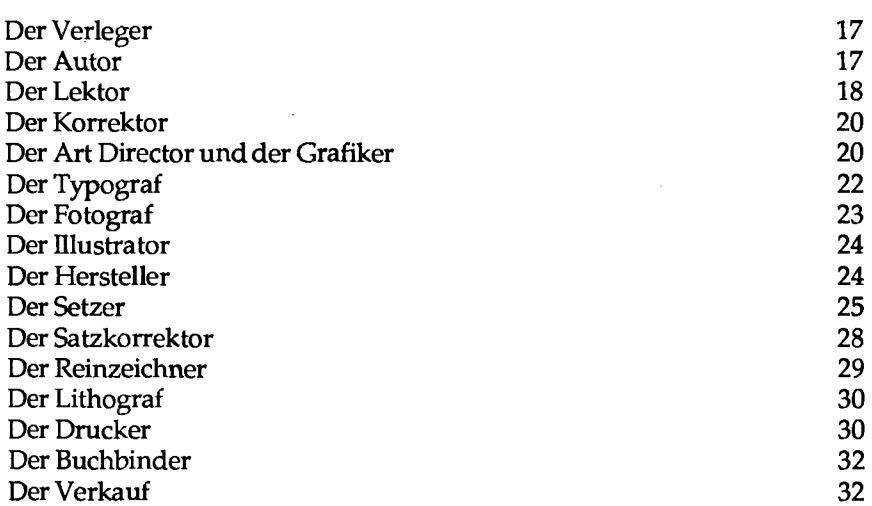

# KAPITEL 3 Layout und Typografie 35 Die Elemente des Seitenlayouts 35 Grundregeln für die Seitengestaltung 39 Typografie - Punkt für Punkt 43 Die Qualität 43 Die typografischen Maßeinheiten 44

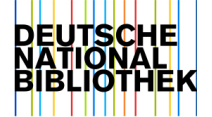

# INHALT

 $\mathbf{1}$ 

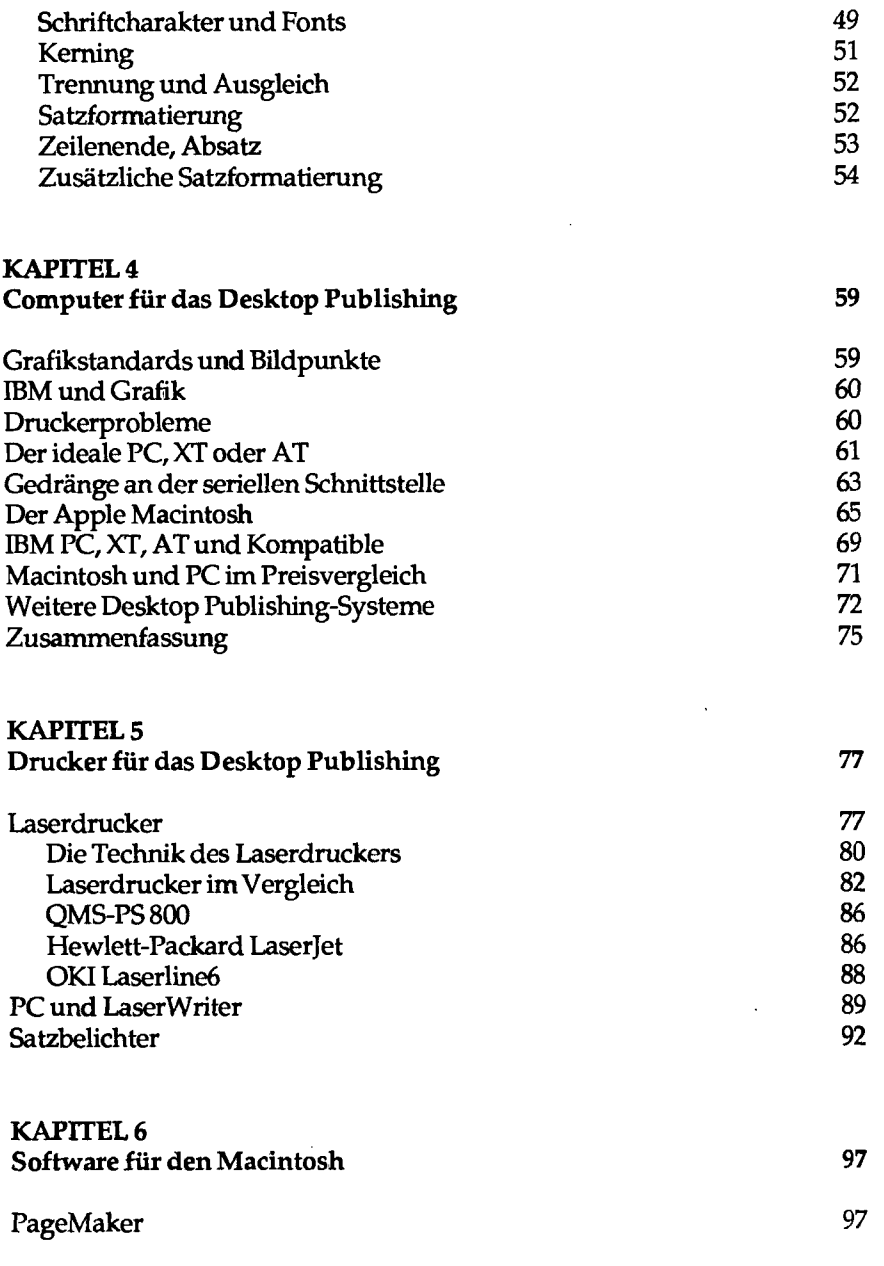

 $\sim 10^{11}$  km s  $^{-1}$ 

 $\mathcal{L}(\mathcal{A})$  and  $\mathcal{L}(\mathcal{A})$ 

 $\langle \cdot \rangle$ 

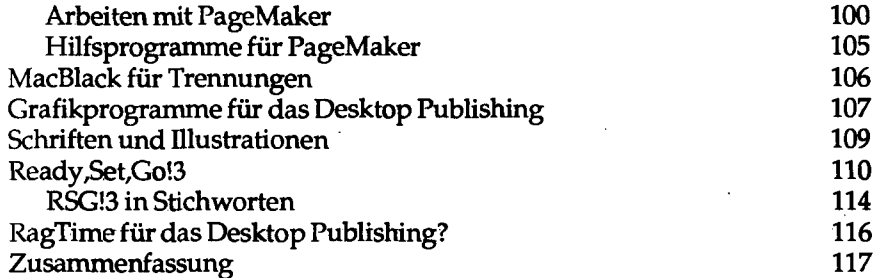

## KAPITEL 7 Software für IBM PC, XT und AT 119

 $\mathbb{R}^2$ 

 $\ddot{\phantom{1}}$ 

 $\sim$ 

 $\sim$ 

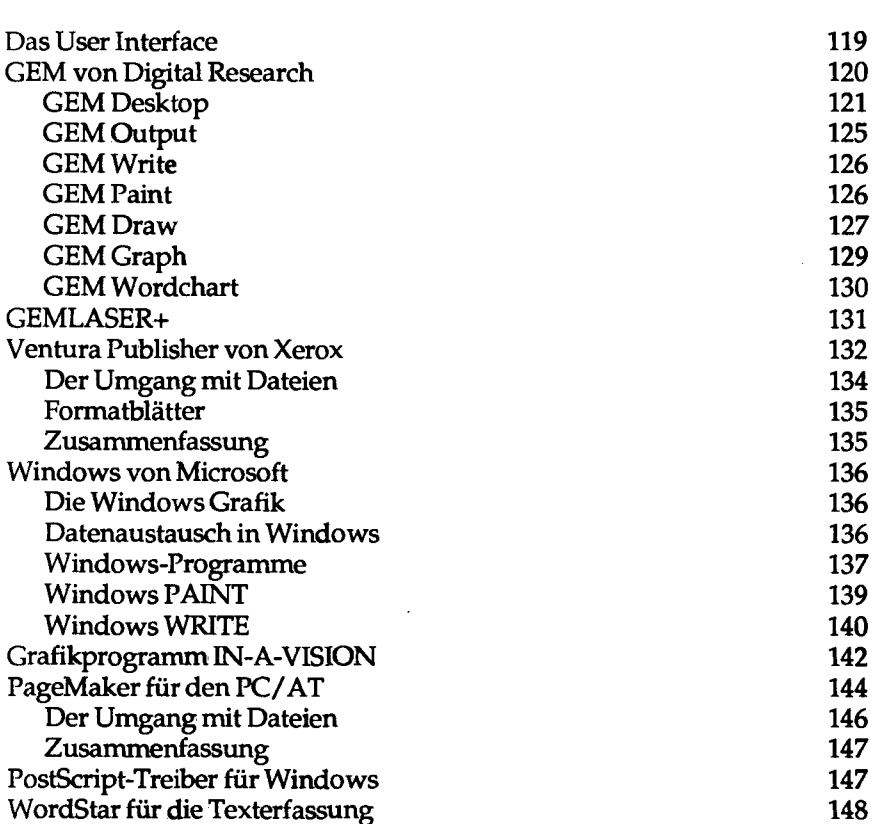

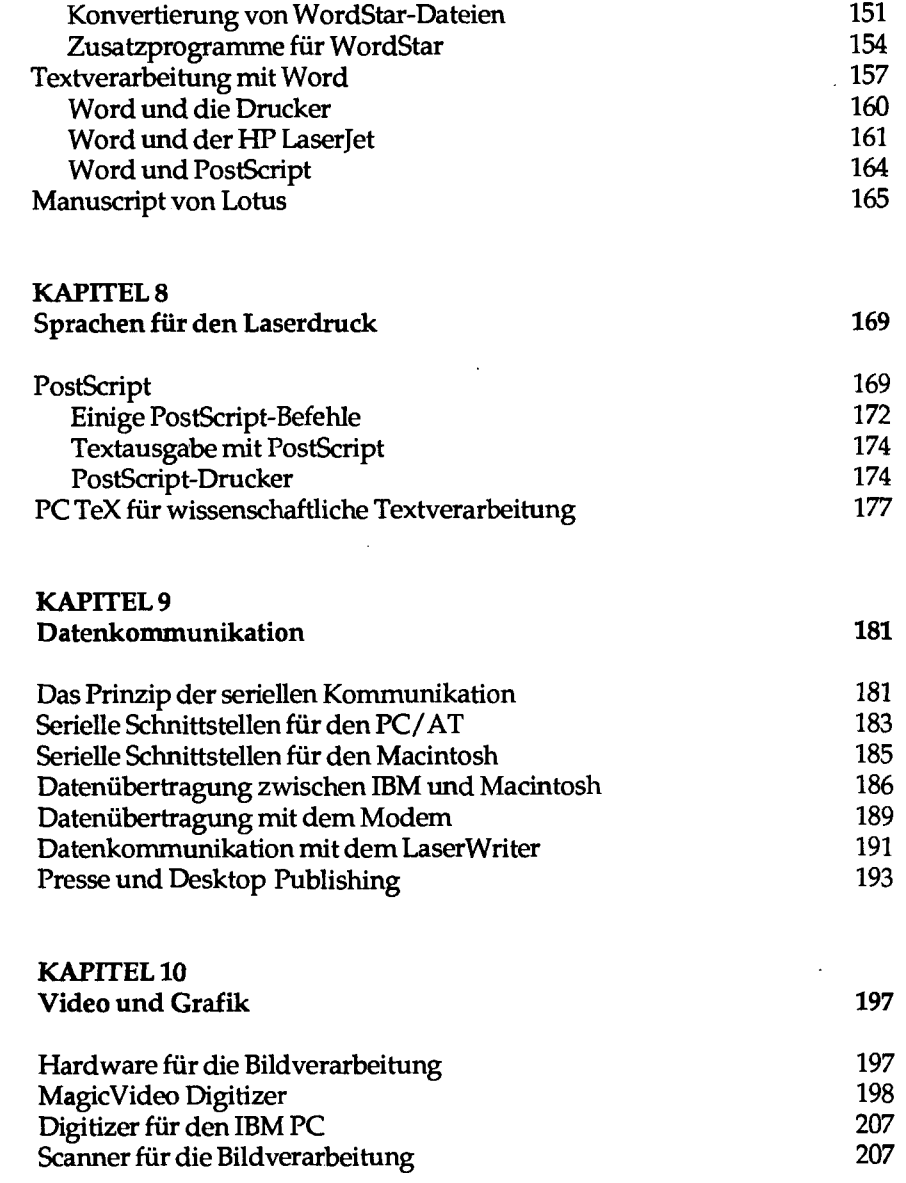

 $\mathcal{L}^{\text{max}}_{\text{max}}$  and  $\mathcal{L}^{\text{max}}_{\text{max}}$ 

 $\mathcal{L}_{\text{max}}$  , and  $\mathcal{L}_{\text{max}}$ 

 $\mathcal{L}(\mathcal{L}^{\text{max}}_{\mathcal{L}}(\mathcal{L}^{\text{max}}_{\mathcal{L}}))$  and

 $\mathbf{E}^{(1)}$  and  $\mathbf{E}^{(2)}$ 

 $\mathcal{L}(\mathcal{A})$  and  $\mathcal{L}(\mathcal{A})$  .

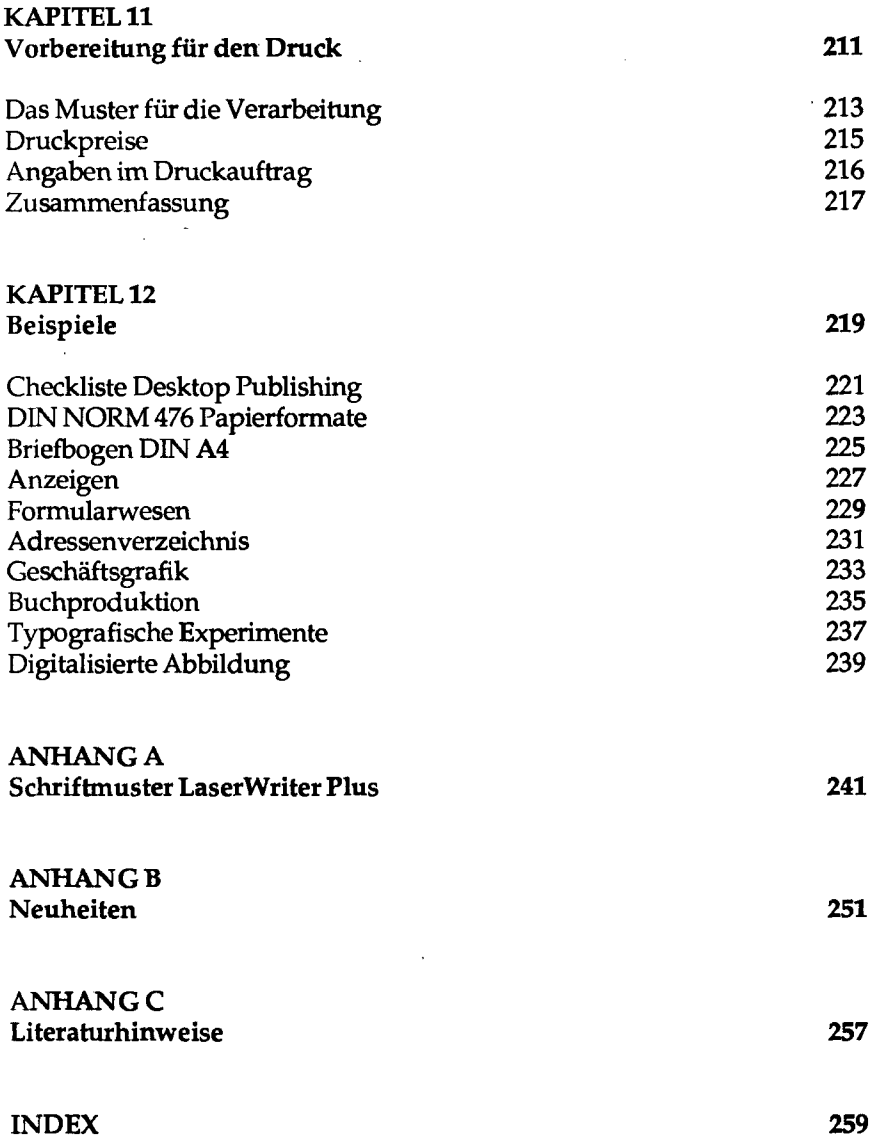

 $\mathcal{L}^{\text{max}}_{\text{max}}$  , where  $\mathcal{L}^{\text{max}}_{\text{max}}$ 

 $\mathcal{L}^{\text{max}}_{\text{max}}$  and  $\mathcal{L}^{\text{max}}_{\text{max}}$ 

 $\mathcal{L}^{\mathcal{L}}(\mathcal{L}^{\mathcal{L}})$  . The contract  $\mathcal{L}^{\mathcal{L}}(\mathcal{L}^{\mathcal{L}})$ 

 $\sim$ 

 $\sim$ 

 $\epsilon$